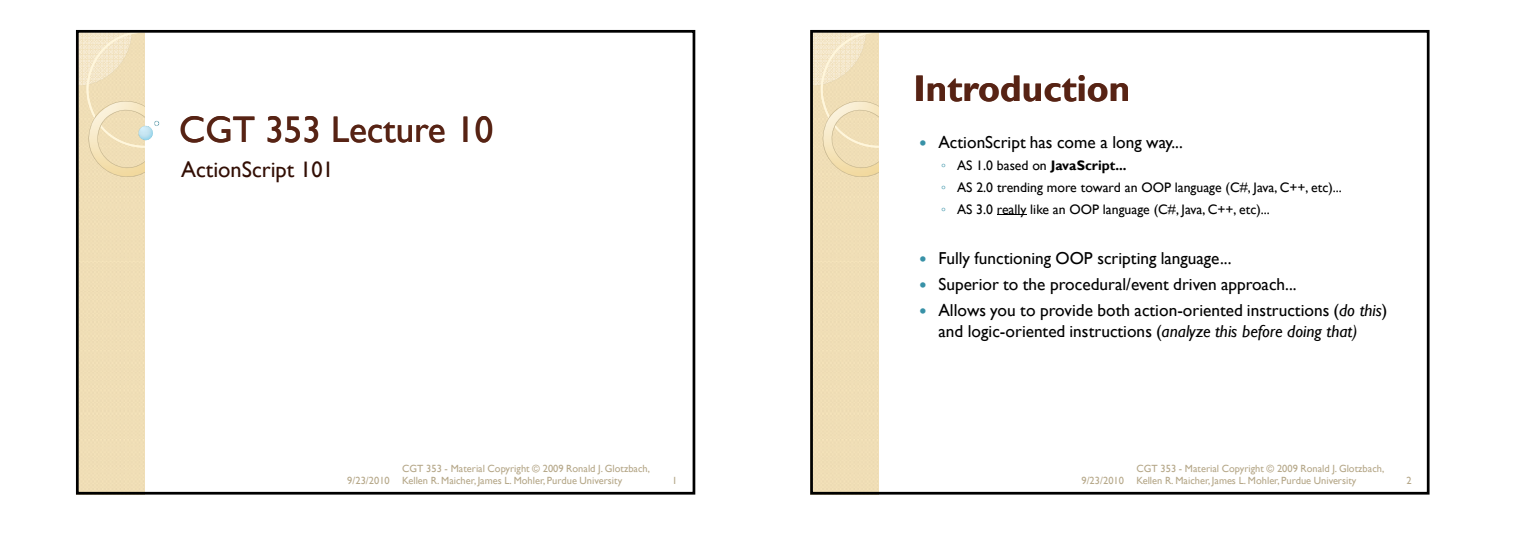

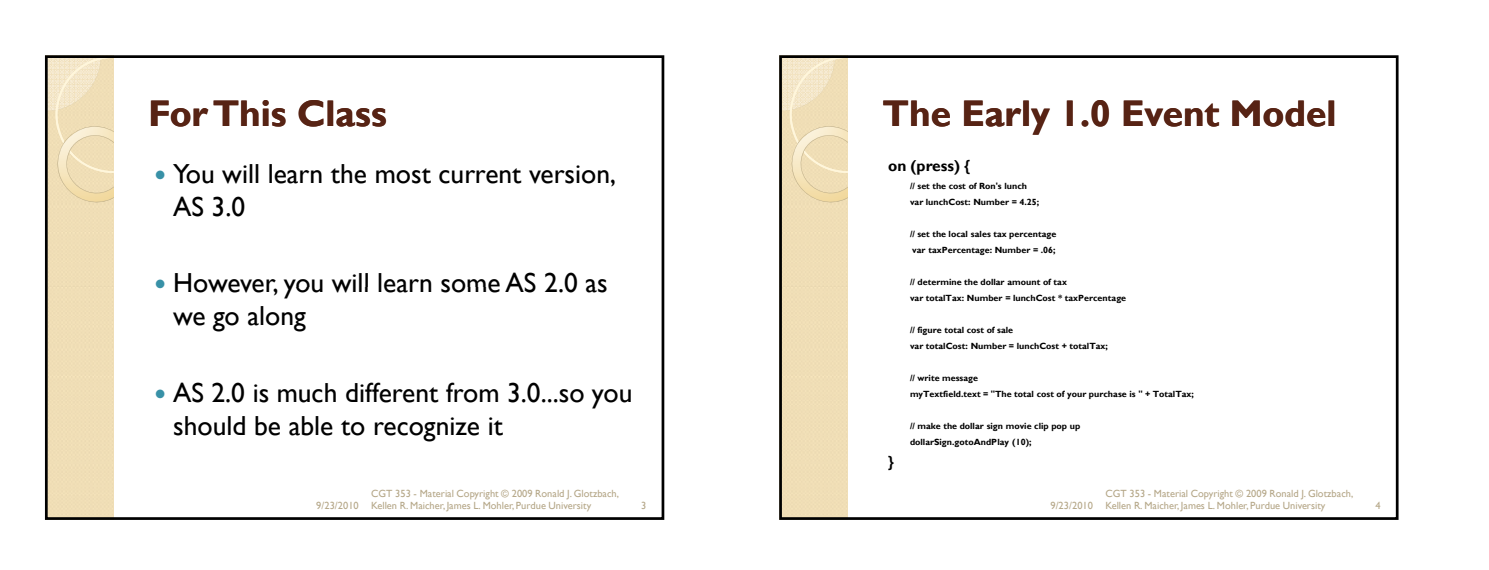

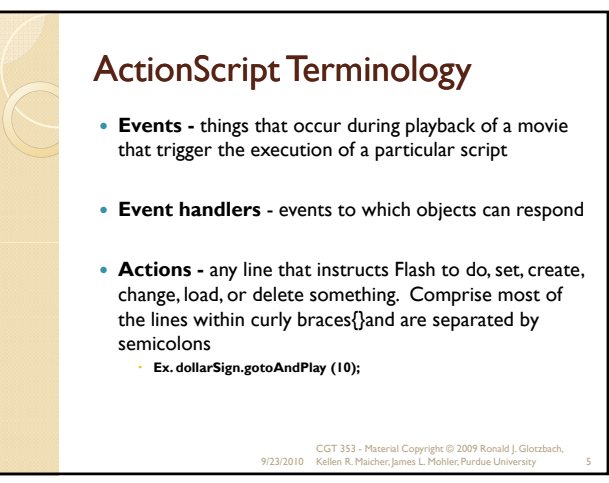

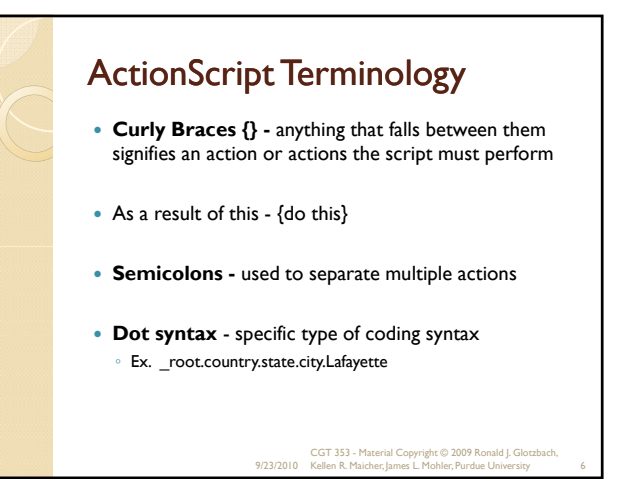

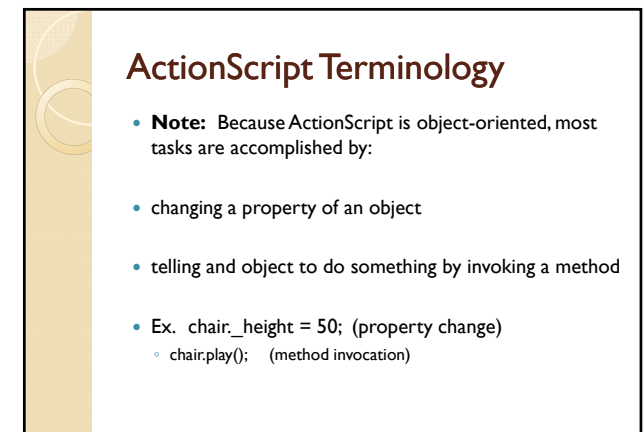

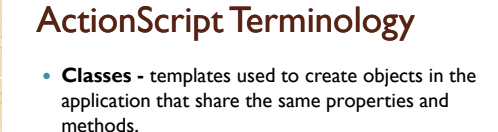

- Packages groups of classes that perform specific functions that can be imported as needed.
- **Objects -** a group of functions and properties that adhere to a specific class
	- Ex. Movieclip objects, string objects, color objects, and sound objects

9/23/2010 CGT 353 - Material Copyright © 2009 Ronald J. Glotzbach, Kellen R. Maicher, James L. Mohler, Purdue University 8

## ActionScript Terminology

- **Keywords -** words reserved for specific purposes within ActionScript syntax.
	- Includes **on, break, case, continue, delete, do, else, for, function, if, in, instanceOf, new, return, switch, this, typeOf, var, void, while, and with**
- **Instances -** individual objects based on a class Ex. Individual instances of the same symbol

9/23/2010 CGT 353 - Material Copyright © 2009 Ronald J. Glotzbach, Kellen R. Maicher, James L. Mohler, Purdue University 9

9/23/2010 CGT 353 - Material Copyright © 2009 Ronald J. Glotzbach, Kellen R. Maicher, James L. Mohler, Purdue University 7

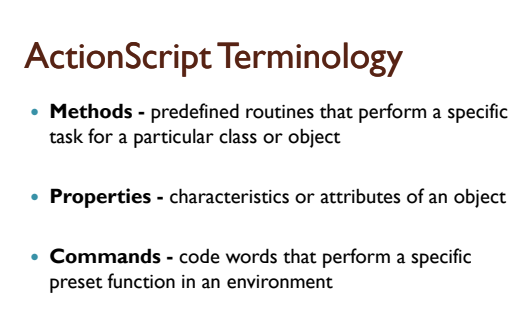

 **Arguments (or parameters)** - optional bits of information sent to methods and functions

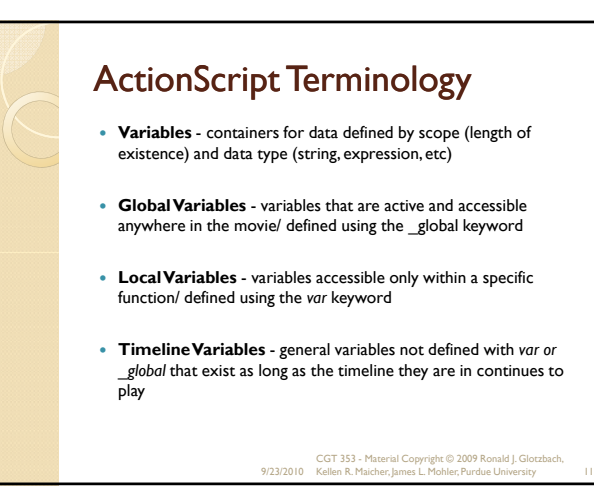

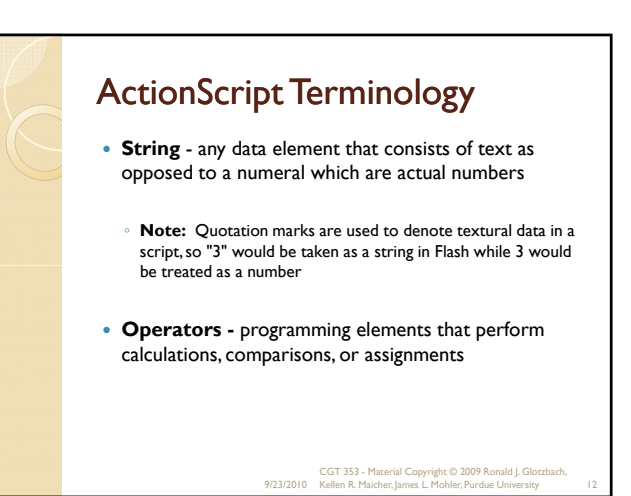

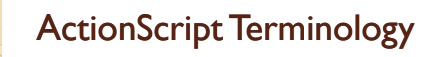

- **Expressions** combination of code statements that can include variables, properties, functions, methods, and operators that must be evaluated
- **Array**  special type of variable that can store multiple values
- **Comments** script lines preceded by two forward slash marks (//) used to insert descriptive notes into the code

9/23/2010 CGT 353 - Material Copyright © 2009 Ronald J. Glotzbach, Kellen R. Maicher, James L. Mohler, Purdue University 13

# Coding Strategies

- Back in the old days, timeline scripting was all you could do...
- With 3.0 (and 2.0, but to a lesser extent) ActionScript is driven with **classes.**
- We will continue to use timeline scripting as the basis for our development.

9/23/2010 CGT 353 - Material Copyright © 2009 Ronald J. Glotzbach, Kellen R. Maicher, James L. Mohler, Purdue University 14

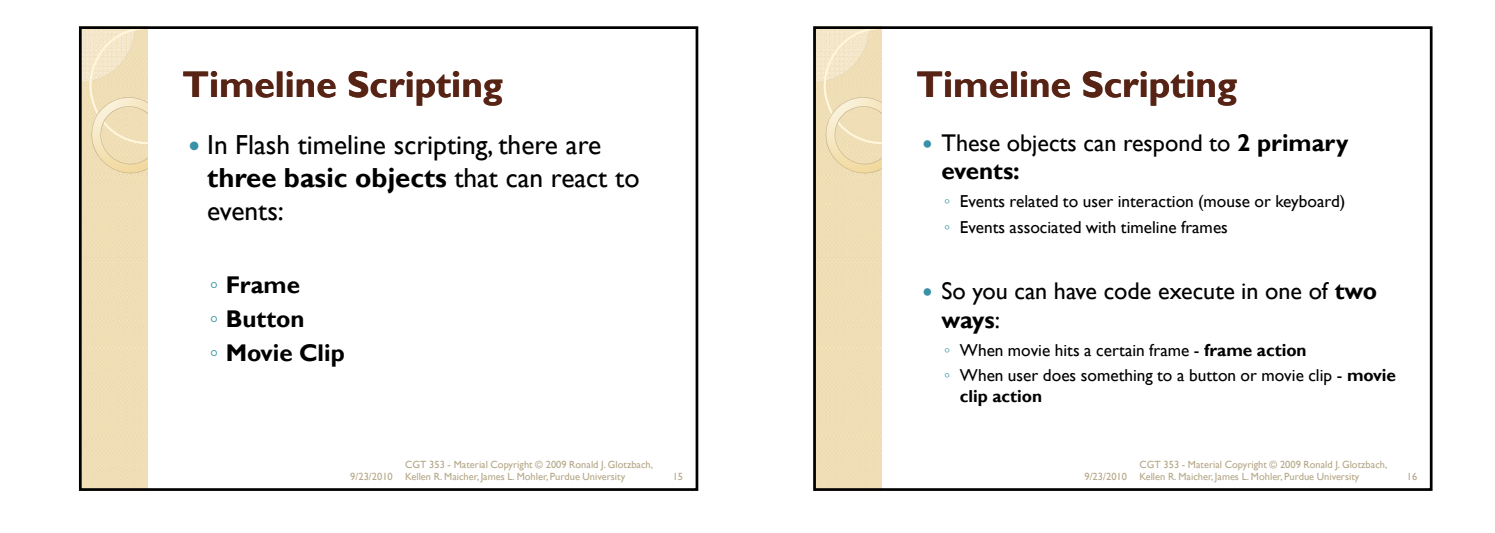

## **The Correct Method for Coding ActionScript**

- The old approach consisted of attaching scripts to buttons and movie clips as well as frames.
- Still good for basic, fast creations.....
- AS 2.0 approach encouraged the writing of all scripts in **single frames or in external files**
- This evolved because its hard to find code when they are scattered throughout a movie in various symbols.

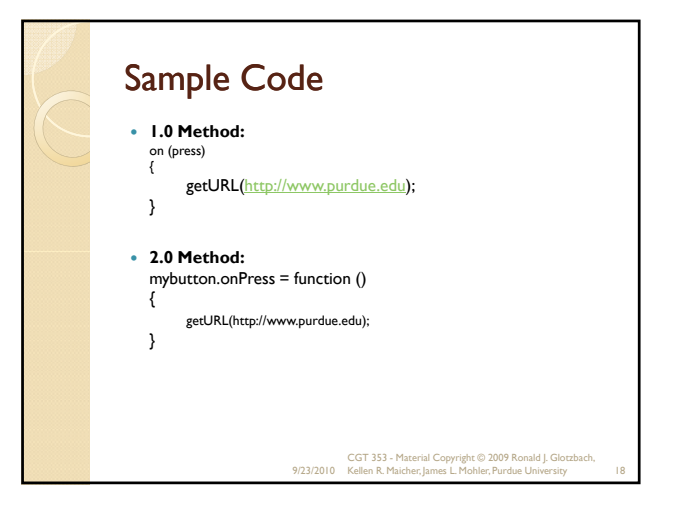

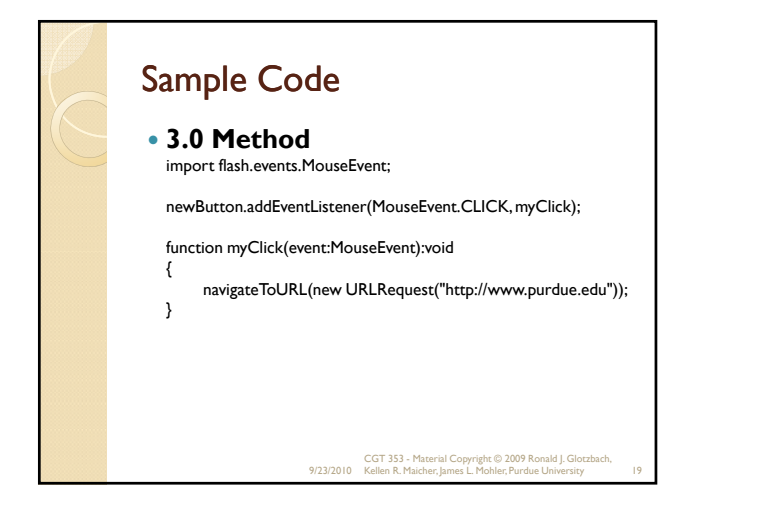

#### **AS 3.0 Key Core Language Features**

- 1st class support (as opposed to second-class?) for object-oriented constructs – classes, objects, and interfaces
- Single-threaded execution model (as opposed to multiple threaded model, which is faster and more flexible)
- **Optional compile-time type checking** (for data typing) – run into fewer logical errors b/c it's inherently more strict

9/23/2010 CGT 353 - Material Copyright © 2009 Ronald J. Glotzbach, Kellen R. Maicher, James L. Mohler, Purdue University 20

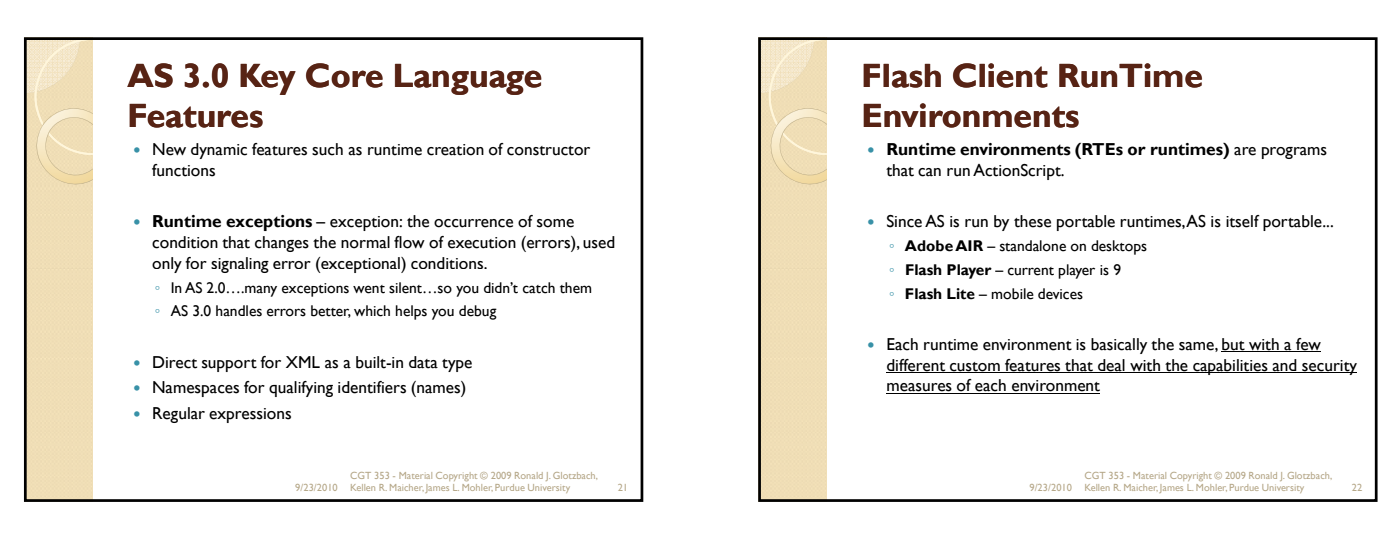

## **Runtime API's**

- Each RTE has it's own set of functions, variables, classes, and objects called by its own name.
- Flash Player = Flash Player API

# **Shared Features of all API's**

- 1. Graphic and feature display
- 2. Hierarchical event structure
- 3. Text display and input
- 4. Mouse and keyboard control
- 5. Network operations for loading external data and communicating with server side apps

- 6. Audio playback
- 7. Printing
- 8. Communication with external local apps
- 9. Programming utilities

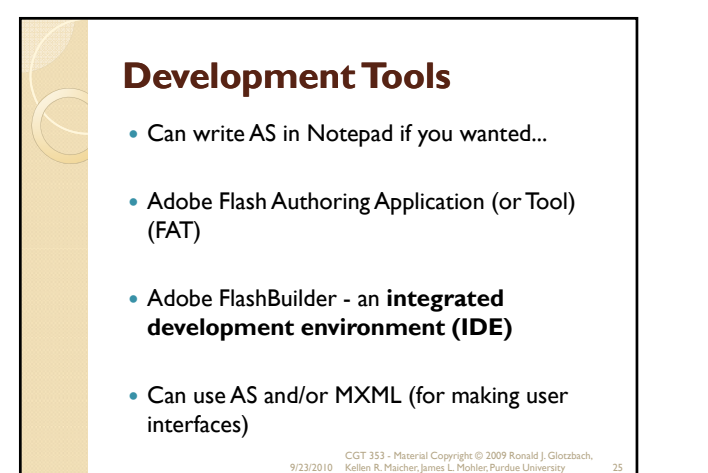

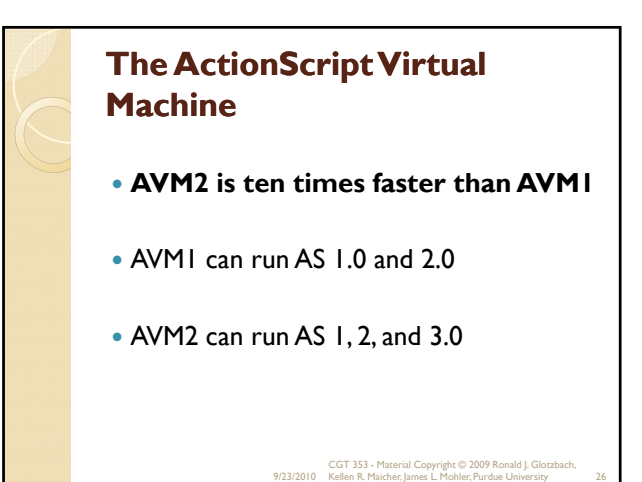

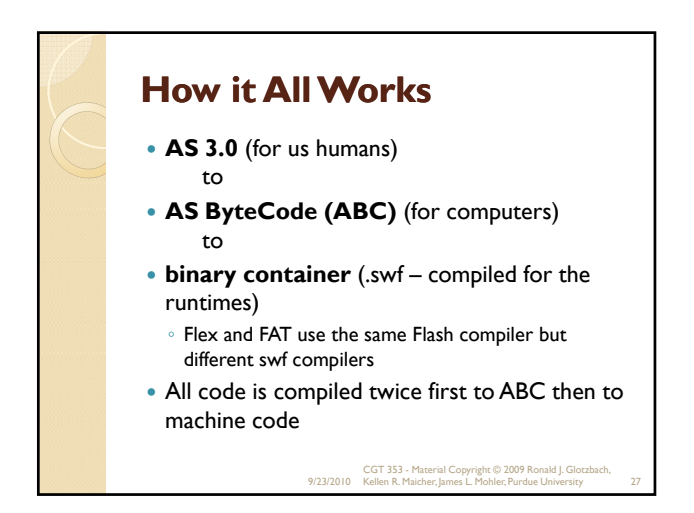

## **Migrating to AS 3.0**

- With AS 2.0…the majority of commands we used were contained in the **MovieClip API.**
- In AS 3.0, most of the commands you will use are located in the **Display API.**
- The Movieclip API is now just mostly used as display object containers and to move about timelines.

9/23/2010 CGT 353 - Material Copyright © 2009 Ronald J. Glotzbach, Kellen R. Maicher, James L. Mohler, Purdue University 28

## **For Other 2.0 – 3.0 Migration Tips**

 http://www.adobe.com/devnet/flash/articl es/first\_as3\_application.html

9/23/2010 CGT 353 - Material Copyright © 2009 Ronald J. Glotzbach, Kellen R. Maicher, James L. Mohler, Purdue University 29

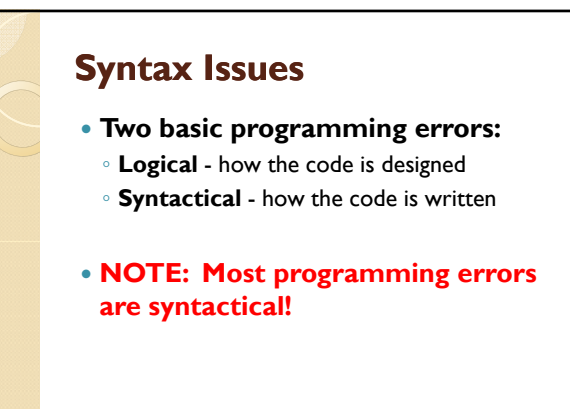

## **Biggest Syntax Issues**

- **Structural Details -** semicolons, parentheses, etc.
- **Case Sensitivity Issues**
- **Comments**
- **Dot Syntax and Targeting Paths**
- **The Output Window can help, but is by no means the perfect debugging tool.**

9/23/2010 CGT 353 - Material Copyright © 2009 Ronald J. Glotzbach, Kellen R. Maicher, James L. Mohler, Purdue University 31

### **Biggest Syntax Issues**

- **Curly brackets -** used to denote logical blocks of functional code most often used to define function definitions and control structures
- The physical location of the brackets is NOT critical, but should be standardized

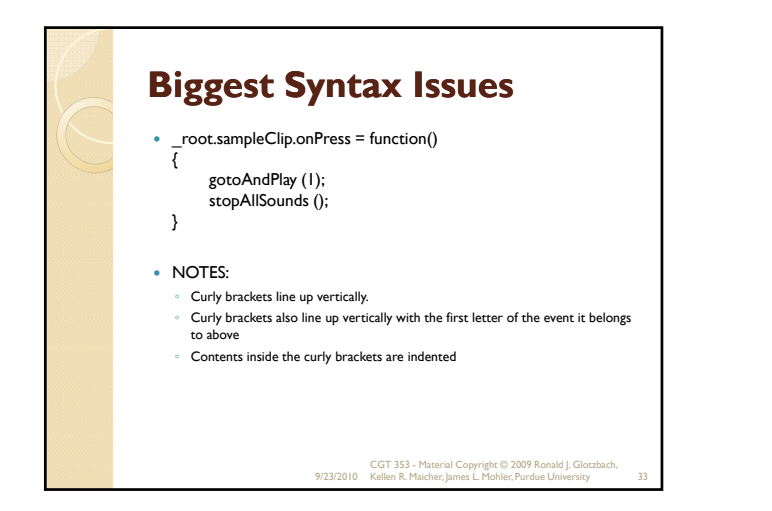

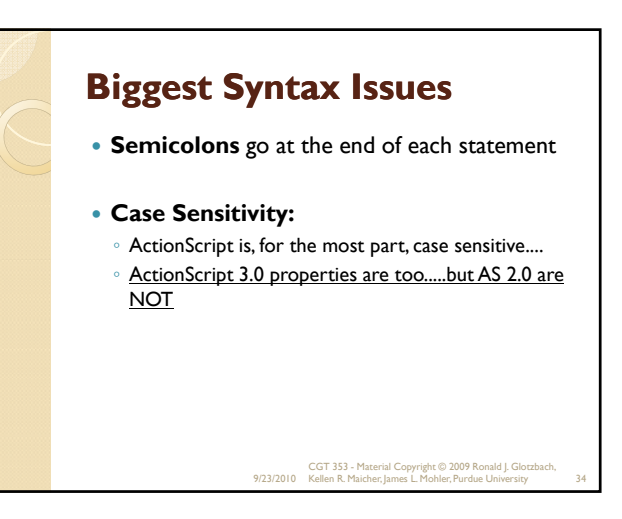

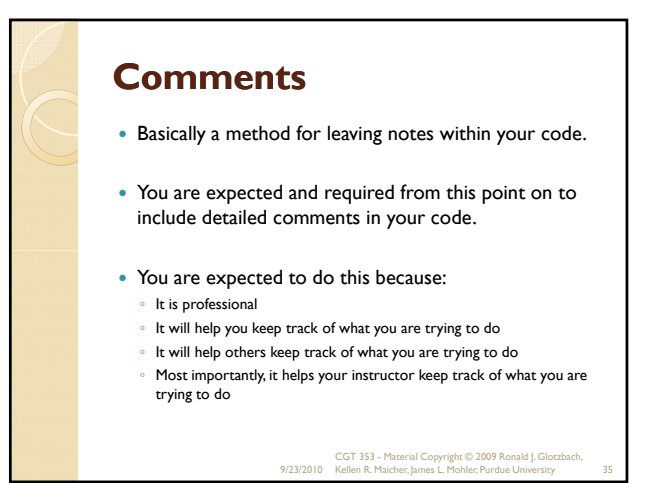

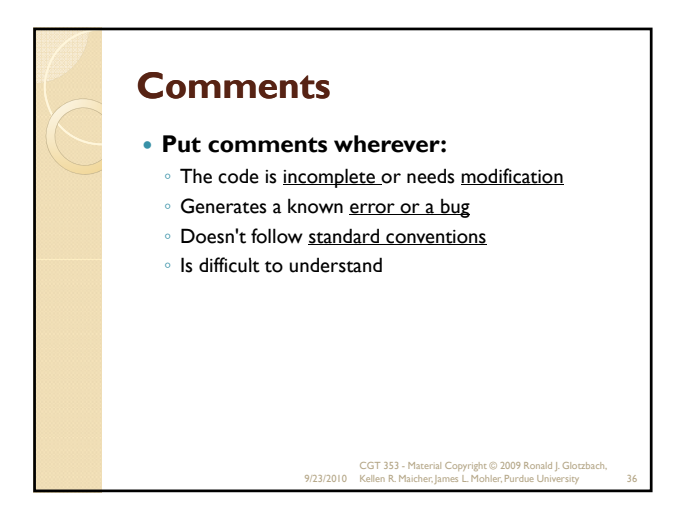

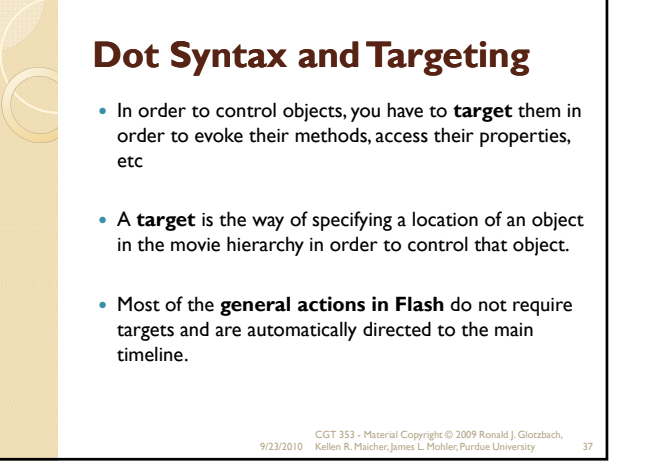

## **Accessing Properties and Methods**

- To access a method or property of an object, you use dot syntax to target it.
	- **2.0 Ex. \_root.RonsClip\_mc.\_alpha** ◦ **3.0 Ex.** 
		- **root.RonsClip\_mc.alpha**

9/23/2010 CGT 353 - Material Copyright © 2009 Ronald J. Glotzbach, Kellen R. Maicher, James L. Mohler, Purdue University 38

### **Controlling Movie Clips and Buttons**

- Like any other objects, movie clips and buttons can be controlled.
- In order to communicate with ANY symbol, you must provide it with an **instance name.**
- It is this, and not the symbol name, which must be referenced

9/23/2010 CGT 353 - Material Copyright © 2009 Ronald J. Glotzbach, Kellen R. Maicher, James L. Mohler, Purdue University 39

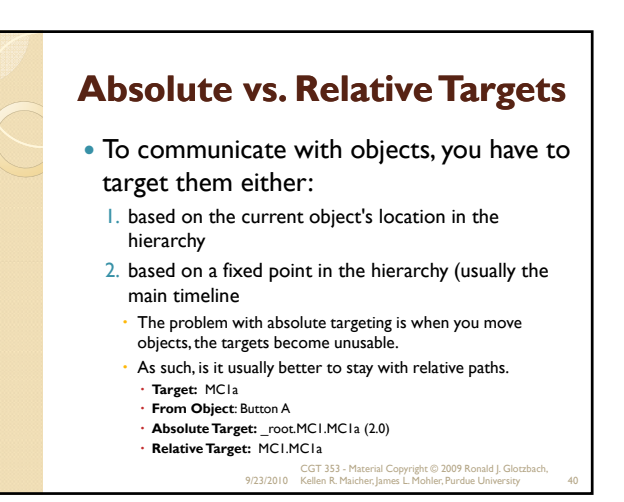

#### **Strict Data Typing Strict data typing** is the ability to declare the data type of a variable when that variable is initialized. **Old Method:** var myname = "Ron"; **New Method:** ◦ var myname:String = "Ron"; var myAge:Number = 31; ◦ var myObject:Object = new Object(); **Strict Data Typing with Functions:** ◦ Problems arise when you build functions that return the wrong data type 9/23/2010 CGT 353 - Material Copyright © 2009 Ronald J. Glotzbach, Kellen R. Maicher, James L. Mohler, Purdue University 41